# **HERRAMIENTA MULTIMEDIA DE AYUDA EN LA IMPARTICIÓN DE UN LABORATORIO DE PROCESADORES DIGITALES DE SEÑAL (DSPs)**

# **TOOL MULTIMEDIA OF HELPS IN THE TRANSMISSION OF A LABORATORY OF DIGITAL PROCESSORS OF SIGN (DSPs)**

Federico José Barrero García *fbarrero@us.es* Sergio Gallardo Vázquez Antonio Javier Lillo Moreno Sergioi Luis Toral Marín

*Universidad de Sevilla (España-UE)*

### *Resumen.*

El presente trabajo describe una aplicación multimedia realizada en el Departamento de Inge niería Electrónica de la Escuela Superior de Ingenieros de Sevilla. La herramienta, un CD interactivo, se ha desarrollado con vistas a su empleo como laboratorio virtual y sistema de ayuda en la impartición de un laboratorio de Procesadores Digitales de Señal (DSPs). El uso de este CD agiliza el proceso de aprendizaje y/o entrenamiento de los estudiantes en la asignatura, fomentando la participación de los alumnos en el mismo. El material didáctico se emplea en la actualidad, con gran éxito, en las clases prácticas de la asignatura «Complemento de Sistemas Electrónicos Digitales», de tercer curso de Ingeniero de Telecomunicación.

### *Abstract.*

This paper describes a multimedia application developed by the department of Electronic Engineering at the University of Seville. This tool, an interactive CD, has been developed as a virtual laboratory utility and as tutorial in a Digital Signal Processors laboratory. The CD employment improves the learning process of the students, and it foments the students<sup>'</sup> participation. The didactic material is currently and successfully used in the practical lessons of 3th course subject «Digital Electronic Systems», at the Telecommunication Engineer School.

*Palabras Clave:* Multimedia, Tecnologías de la Información y la Comunicación, Informática Educativa, Nuevas Tecnologías Aplicadas a la Educación, Elaboración de Aplicaciones Informáticas, Realidad Virtual, Aplicaciones Interactivas.

*Keywords:* Multimedia, Technologies of the Information and the Communication, Computer Educational, New Technologies Applied to the Education, Elaboration of Computer Applications, Virtual Reality, Interactive Applications.

sufriendo una metamorfosis provocada por el superado toda expectativa y han supuesto una ingente avance tecnológico que estamos ex- implantación masiva en un, relativamente, perimentando. Los sistemas educativos se corto periodo de tiempo, afectando de raíz a están viendo claramente influenciados por las los sistemas educativos, a sus modelos y al NNTT (Nuevas tecnologías) en la enseñanza, escenario en el que tenía lugar el proceso de lo que permite la introducción de recientes aprendizaje y enseñanza. técnicas y medios docentes hasta ahora no Según Salinas (1997) las experiencias de

se ha visto afectada por la suma de dos fenó menos. De un lado, la introducción progresi- cepción de enseñanza flexible y pueden pro va de nuevos medios informáticos, equipos, vocar los cambios que se mencionan a conti y recursos audiovisuales en las universida des de forma significativa. De hecho, hoy día prácticamente todas las facultades poseen un funcionar el aula, la definición de los proce centro de cálculo o aula de informática donde sos didácticos, la identidad del docente, etc. los alumnos pueden acceder a ordenadores personales y a aplicaciones informáticas. Por otra parte, la mayoría de los sectores de la so ciedad han sufrido cambios que han supuesto grandes avances en las Tecnologías de la In-de los estudiantes (transformar de formación y de la Comunicación (TIC). Existe, sin duda, una relación mutua entre estos dos de su propio proyecto de autoformación). fenómenos, ya que la aparición de estas nue vas tecnologías son las que han propiciado la fesorado debe adaptarse para cambiar su meintroducción de éstas en los centros educati- todología y utilizar los nuevos recursos vos, y concretamente en la universidad. telemáticos y elementos multimedia que es-*Recreto García, Federico José y otros*<br>
La **Linterofreción**, etc.<br>
La **Linterofreción**, signal que la sociedad, está  $S$ ne entregre, los cambios que lan metodología docente do la metodología docente por <br>
La metodología d

nologías, para diferenciarlas de las tradicio nales, tienen cuatro pilares básicos que son: la informática, la electrónica, los medios Este cambio implica una evolución en el audiovisuales/multimedia y las redes de co- papel tanto por parte del profesor como del municación. Estos conceptos interrelacionan alumno dentro de la clase, desapareciendo la entre sí, constituyendo un marco tecnológico idea clásica de profesores en sus atriles y alum que nos obliga a avanzar en losmétodos pe- nos en sus pupitres en la que el profesor era

No obstante no debemos olvidar que anta ño las NNTT ya se introdujeron en los cenla calidad de la enseñanza, mediante medios

**1. Introducción.** audiovisuales, proyecciones, televisión, etc. La Universidad, a igual que la sociedad, está las TIC en los organismos educativos han Sin embargo, los cambios que han supuesto aprendizaje y enseñanza.

imaginados. enseñanza-aprendizaje a través de las teleco- La realidad educativa de los últimos años municaciones ofrecen la posibilidad de desarrollar acciones de formación bajo una con nuación:

- Cambios en las concepciones: la forma de

- Cambios en los recursos básicos: conte nidos (materiales), infraestructuras (acceso a las redes, alumnos con conexión a Internet).

- Cambios en las prácticas de los docentes, «escuchadores pasivos» a gestores activos

Las que han sido denominadas nuevas tec- tán presentes en la sociedad como herramien-De este modo, podemos afirmar que el protas de trabajo que nos lleven a aumentar la calidad de la enseñanza.

dagógicos actuales. un simple transmisor de información y el alum no adquiría un papel meramente pasivo.

tros educativos como un intento de mejora en considera a las NNTT como útiles desde el De todo lo visto, podemos afirmar que se

varios motivos: inducen un aprendizaje más cativo a ser parte activa del mismo y activo sin que esta responsabilidad recaiga facilitándose, además, la transición de la teode forma absoluta sobre el docente, permiten que el alumno avance de forma individual en La metodología de enseñanza basada en el ni emplazamientos imprescindibles lo que responde a las posibilidades y necesidades de dizaje mayor en un menor tiempo, etc. En defi rramientas basadas en ellas como la presenta-

Escuelas de Ingeniería de España se está proafectando notablemente a la metodología do cente. Este cambio se traduce en el mayor peso de las clases de tipo práctico en la búsqueda de fomentar el concepto *aprender-realizando*. El objetivo perseguido no es otro que simplificar la docencia de materias que son com-

considerar como un primer paso en la renovade tercer curso de Ingeniería de Telecomuni ofrece la multimedia. Se pretende introducir el sistema desarrollado en el método tradicional de enseñanza, como medio de integrar las clases teóricas y prácticas de la asignatura favoreciendo, además, que el alumno pase de ser ría a la práctica que debe realizar el alumno.

sus conocimientos sin someterse a horarios CD interactivo intenta, también, responder a cada alumno, hacen el aprendizaje más el laboratorio: el sistema en sí se puede consiparticipativo e interactivo, ofrecen un apren- derar como un laboratorio virtual de la asig nitiva, podemos admitir la necesidad de su po, fuera del propio laboratorio de electróni uso (especialmente de las herramientas ca, la realización de las diferentes prácticas multimedia, los diseños Web, la realidad vir-planteadas, con el beneficio que ello conlle tual, etc.) y, por tanto, de realizar nuevas he-va. En cualquier caso y a tal efecto, actual da en el presente documento. mientas basadas en lenguajes de modelado Además, y ahondando en lo anterior, en las de la realidad (lenguajes de programación de duciendo un notable cambio en los planes de con aplicaciones Web y que no suponen nin estudio, cambio al que no es ajena la Escuela gún coste adicional al usuario, salvo el que Superior de Ingenieros de Sevilla, que está supone el empleo de un navegador, por ejem la necesidad de representar, con la mayor fi delidad posible, la actividad llevada a cabo en natura, dado que permite extender en el tiemmente se están desarrollando nuevas herra realidad virtual) que se pueden implementar plo Internet Explorer 5.0® o Netscape 4.5®.

plicadas de impartir empleando el método de problemas prácticos relativos a sistemas enseñanza tradicional. procesadores de señal. Alguna de estas herra- La realización de la herramienta multimedia mientas ya se encuentran desarrolladas, como que se presenta en este documento se puede es el caso de un simulador del procesador digital ción de los métodos pedagógicos actuales, Processor) o el propio CD multimedia que se asociados a la asignatura «Complemento de presenta en el artículo, mientras que otras es-Sistemas Electrónicos Digitales» obligatoria tán aún en proceso de realización, como es el cación, aprovechando las posibilidades que ratorio de prácticas y la realización de un la- Este CD interactivo forma parte de un conjunto de herramientas diseñadas con el objeti vo de incrementar la calidad de la enseñanza, evaluada tanto a nivel de calificaciones como de capacidad resolutiva del alumnado frente a de señal, en adelante DSPs (Digital Signal modelado 3D (en tres dimensiones) del laboboratorio virtual accesible desde la Web.

### *1.1. Terminología.*

un mero elemento pasivo en el proceso edu-de los distintos puntos a tratar en el presenteCon anterioridad al comienzo del desarrollo

de algunos conceptos que trataremos aquí, como puede ser los conceptos de aplicación

todo aquello que emplea de forma conjunta y cipio, como punto de partida previo al desasimultánea diversos medios, como imágenes, sonidos y texto, en la transmisión de una in-rio, durante el propio desarrollo de la práctica, formación. como elemento de ayuda en el trabajo que se

para aquellos elementos en los que el espectador actúa y no toma un papel pasivo, sino

como la representación fiel de la realidad propia, como una emulación de los aspectos fundamentales que ayuden a tomar un contacto cercano, superando en ocasiones a la propia

el diseño e implementación de una aplicación multimedia que pueda emplearse en el desa-Esta herramienta multimedia se ha desarrollado en forma de CD interactivo, utilizando para ello un software de animación de la firma Macromedia® denominado Director® que se fico frente a lenguaje escrito. Uno de losma-

Se pretende integrar conceptos teóricos interactivo en la impartición de las clases prác-La asignatura se centra en el estudio de una tos frente a una escrita, siempre y cuando esto

artículo, sería interesante aclarar la definición familia de DSPs, de altas prestaciones: la fa multimedia, interactividad y virtualidad. mienta multimedia durante el desarrollo habi-Entendemos por aplicaciones multimedia tual de las clases prácticas, en especial al prin-El término interactividad lo reservaremos está realizando, y al final, para la comprensión milia TMS320C3x de Texas Instruments®. El objetivo docente es el empleo de esta herra rrollo real a realizar con el DSP en el laboratoy visión conjunta del trabajo realizado.

que es él mismo el que marca la evolución. visualización de películas y animaciones que Por último, hablaremos de realidad virtual permiten al alumno introducirse en los con realidad. las siguientes pautas de diseño: El CD interactivo desarrollado se basa en la ceptos básicos necesarios para la realización de diferentes prácticas en las que emplea un sistema de desarrollo basado en un DSP de la familia TMS320C3x. Para ello se han seguido

**2. Objetivos de la herramienta.** tales de la asignatura relativos a los El objeto de la herramienta desarrollada es al alumno el acceso a este tipo de información - Descripción de los conceptos fundamenprocesadores digitales de señal, para facilitar en el desarrollo de las prácticas.

rrollo normal de las clases tanto teóricas como desde el punto de vista docente, del mismo prácticas de la asignatura y que permita al contenido puede tener distintos resultados alumnado avanzar en sus conocimientos, a la en función del modo en que se estructura y el vez que estudiar o repasar conceptos teóri- orden en que se distribuye la información, por cos relacionados con los temas estudiados. lo que es muy importante prestar una especial - Contenido estructurado. La transmisión, atención a la estructuración del contenido del CD.

detallará a lo largo del presente trabajo. yores problemas a losque se enfrenta la edu junto con la propia descripción de las prácti- escrito como herramienta docente y la ausencas para que el CD sirva como tutorial cia de una explicación gráfica, a pesar de que ticas de la asignatura Complemento de Siste- humano tiene una mayor capacidad de memomas Electrónicos Digitales, de la Titulación ria visual. Esto nos lleva a optar por una re de Ingeniería Superior de Telecomunicación. presentación visual y gráfica de los concep-- Diagramas autoexplicativos y lenguaje grácación tradicional es el abuso del lenguaje está científicamente demostrado que el ser

sentar muchos y complejos conceptos de for- del CD y siguiendo la premisa de que el aprenma simple, lo que se ha solventado mediante dizaje debe lograrse al mismo tiempo que se la utilización de lo que podríamos denominar realizan los programas. Además, la herramienun «lenguaje gráfico», que nos permite disminuir notablemente la explicación en forma de continua, para que éste sea consciente del texto (demasiado texto podría convertir la herramienta en algo tedioso). No se trata sólo de ha conseguido, lo que supone un valor aña primar la información descrita de forma gráfica, sino también de ocultarla, dando siempre la posibilidad al alumno de acceder a ella siempre que la demande a través de la correspon-

- Material portable e interactivo. Se pretenenseñanza, que pueda ser utilizada por el alumno con total libertad geográfica y horaria, fuealumno no sea mero receptor de una información establecida previamente, sino que sea partícipe de la propia película: qué se transmi-

unidades temáticas, de tipo teórico y prácti- periféricos internos y externos no en la metodología de programación y las aplicaciones típicas de un procesador digital de señal de altas prestaciones, el TMS320C3x.

facilitar al alumno el proceso de realizar y se presenta parte del código en lenguaje ensamblador que servirá como base para

sea posible. Se plantea la necesidad de pre- detenimiento, empleando el entorno gráfico ta permite al alumno autoevaluarse de forma grado de asimilación de conocimientos que dido a la interactividad buscada.

> El contenido asociado al CD interactivo es el siguiente:

diente opción en el CD interactivo. ceptos sencillos del lenguaje ensamblador y de desarrollar una herramienta asíncrona de versa sobre la implementación de operacio ra de clase y al ritmo lectivo que se desee. Se del programa y se le suministra su esqueleto, busca una herramienta práctica en la cual el para que le sirva de base para los siguientes - Se comienza con la descripción de con el planteamiento de un programa simple que nes aritméticas y la gestión de tablas de datos. Al alumno se le explica el funcionamiento trabajos prácticos.

te, cómo se realiza la transferencia de la infor- que los algoritmos con los que se deberán mación y cuando. enfrentar los alumnos. Así, el segundo traba-**3. Descripción general del CD interactivo.** se relaciona con el procesamiento de señales El CD interactivo se estructura en nueve frentan por primera vez al empleo de co, necesarias para la realización de cuatro (temporizadores, puerto serie síncrono, con trabajos reales orientados a introducir al alum- vertidores analógico-digitales) y al manejo - La complejidad de los conceptos introdu cidos aumenta gradualmente, del mismo modo jo práctico que debe implementar el alumno audibles. En este caso, los alumnos se enperiféricos internos y externos masivo de datos empleando modos de direccionamiento especiales.

Cada uno de los trabajos que se presentan ción de un generador de onda digital y en el CD interactivo se ha desarrollado para programable: ondacuadrada, triangular y autoaprendizaje. De este modo, se incluye una uso de los periféricos del sistema, así como descripción teórica e ilustrativa del proceso a en el lenguaje de programación (uso de ins-- El tercer trabajo práctico implica la realizasenoidal. Se profundiza en el conocimiento y trucciones especiales, etc.).

completar los objetivos de cada trabajo. la implementación de filtros digitales, filtros Los conceptos teóricos se explican con FIR (Finite Impulsive Response) e IIR (Infinite- El último trabajo práctico se relaciona con

se enfrenta a una de las aplicaciones típicas en la que se representa el momento en que de los DSPs, no tanto para ahondar en el co nocimiento del DSP como para asentar la necesidad de utilización de los mismos. mas realizados en Lingo que se les asignan a

otras unidades temáticas incluidas para ayu dar al alumno en el proceso de aprendizaje: descripción de las instrucciones en lenguaje se realiza mediante botones de paso de pági ensamblador, modos de direccionamiento, registros internos de la CPU y de configuración nido, cambiar de bloque temático y solicitar

mediante un entorno basado en cuestiona-<br>
píxeles, compatibles con los monitores VGA amena. americano atraer la atención del usuario.

### **4. Implementación del CD interactivo.**

Macromedia Director®. Este software nos permite crear elementos multimedia con relativa facilidad, a la vez que resulta un paquete software muy potente y versátil al permitir combinar imágenes, sonidos, animación, texto y contenidos en vídeo, todo en un único archivo ejecutable. Una de sus muchas cuali dades es la gran calidad de reproducción de las presentaciones. La filosofía de Figura 1. Pantalla con el menú desple<br>Macromedia Director® responde a una herra botones de control de flujo. Macromedia Director® responde a una herra mienta de programación fundamentalmente visual, basada en objetos, cuyo lenguaje de programación se denomina Lingo. El trabajo desarrollado con Macromedia Director® se asimila a la realización de una película. De hecho, los cuatro pilares básicos de este soft- mación del DSP para comunicarse, usando el ware son: el escenario, el marcador, los guio- puerto serie síncrono interno del propio DSP, nes y los actores, al igual que en una obra de con un periférico externo con dos canales de teatro o una película. A los actores se les confiere un rol mediante el guión y el marcador y digital-analógico. Otra pantalla de estas uni esto sucede en un lugar, el escenario. El mar-

Impulsive Response). En este caso, el alumno cador (en anglosajón «score») es una tabla - Adicionalmente, el CD interactivo incluye los actores para especificar lo que deben ha cierto actor entra en escena. Los guiones (en anglosajón «scripts») son pequeños progra cer.

de los periféricos DSP, etc. ayuda sobre el manejo de la propia herramien-- Además, el CD multimedia incorpora una ta, figura 1. La presentación multimedia está utilidad de autoevaluación de conocimientos optimizada para una resolución de 800x600 rios tipo test, cuyo objeto es colaborar en el convencionales, prestándosele especial aten proceso de aprendizaje del alumno de forma ción al diseño gráfico de la presentación, para La interacción del usuario con la herramienta na y menús que permiten avanzar en el conte píxeles, compatibles con los monitores VGA atraer la atención del usuario.

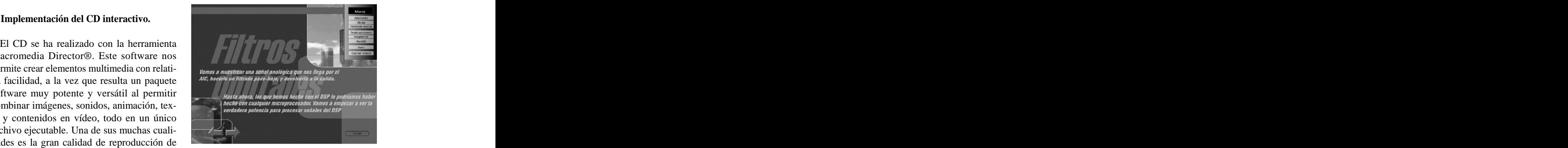

Figura 1. Pantalla con el menú desplegado y los botones de control de flujo.

En la figura 2 podemos observar una de las pantallas de las unidades temáticas desarrolladas. En particular, se muestra una unidad temática de apoyo relacionada con la progra conversión, uno analógico-digital y otro dades temáticas de apoyo se muestra en la

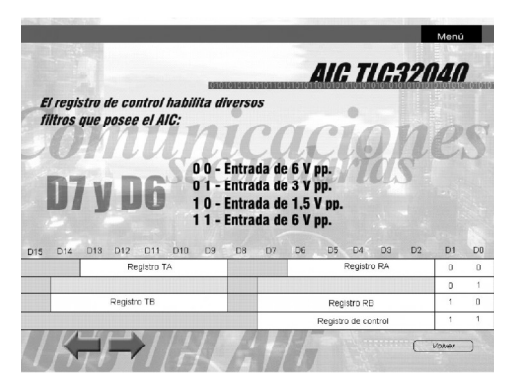

de direccionamiento. Todas las unidades te-<br>  $E_{\text{f} = \text{templo:}}$   $\frac{\text{cmol} \times 5, \text{rd}}{\text{cmol} \times 5, \text{rd}}$ máticas de apoyo se encuentran accesibles desde los diferentes bloques prácticos, para facilitar al alumno el acceso a la información contenida en el CD.

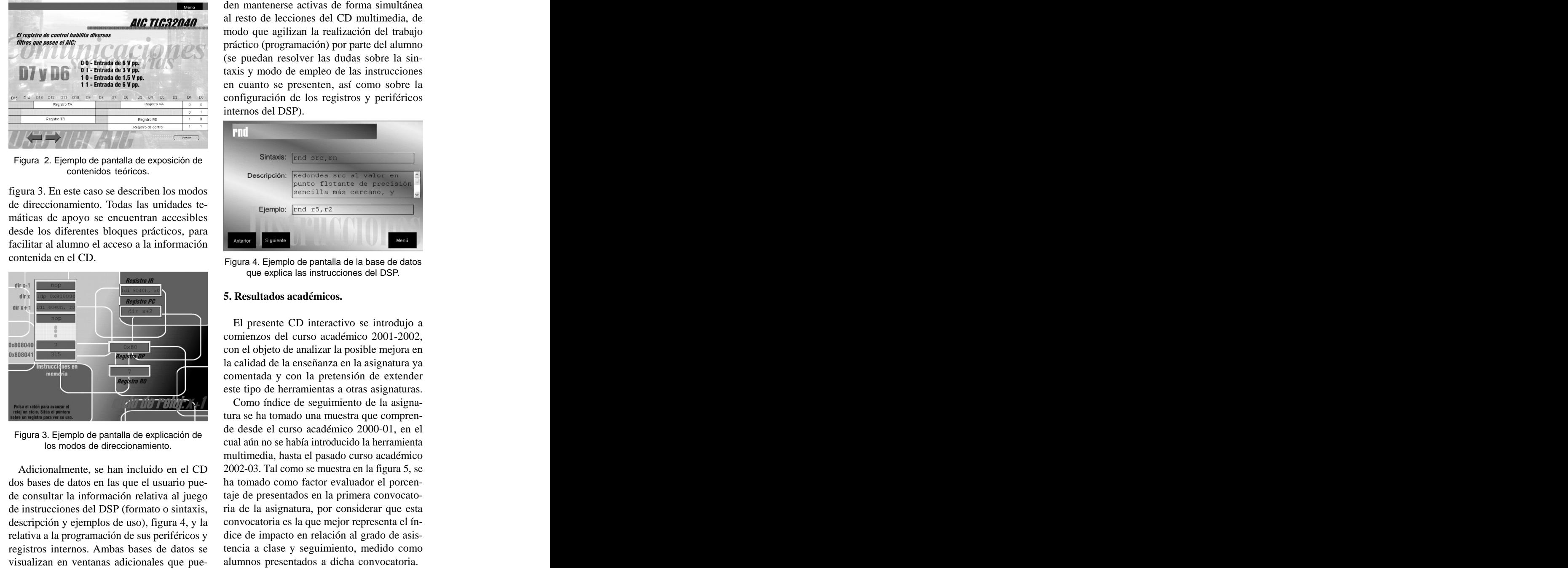

Figura 3. Ejemplo de pantalla de explicación de

dos bases de datos en las que el usuario pue de consultar la información relativa al juego de instrucciones del DSP (formato o sintaxis, ria de la asignatura, por considerar que esta descripción y ejemplos de uso), figura 4, y la relativa a la programación de sus periféricos y registros internos. Ambas bases de datos se tencia a clase y seguimiento, medido como

al resto de lecciones del CD multimedia, de modo que agilizan la realización del trabajo práctico (programación) por parte del alumno (se puedan resolver las dudas sobre lasintaxis y modo de empleo de las instrucciones en cuanto se presenten, así como sobre la configuración de los registros y periféricos internos del DSP).

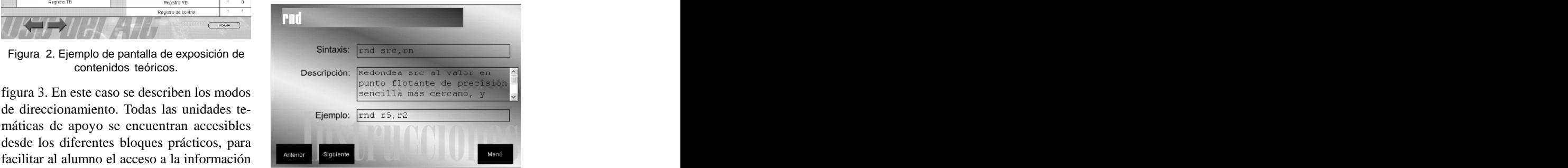

que explica las instrucciones del DSP.

### **5. Resultados académicos.**

El presente CD interactivo se introdujo a comienzos del curso académico 2001-2002, con el objeto de analizar la posible mejora en la calidad de la enseñanza en la asignatura ya comentada y con la pretensión de extender este tipo de herramientas a otras asignaturas.

Adicionalmente, se han incluido en el CD  $2002-03$ . Tal como se muestra en la figura 5, se Como índice de seguimiento de la asignatura se ha tomado una muestra que compren de desde el curso académico 2000-01, en el cual aún no se había introducido la herramienta multimedia, hasta el pasado curso académico 2002-03. Tal como se muestra en la figura 5, se ha tomado como factor evaluador el porcentaje de presentados en la primera convocatoconvocatoria es la que mejor representa el índice de impacto en relación al grado de asis-

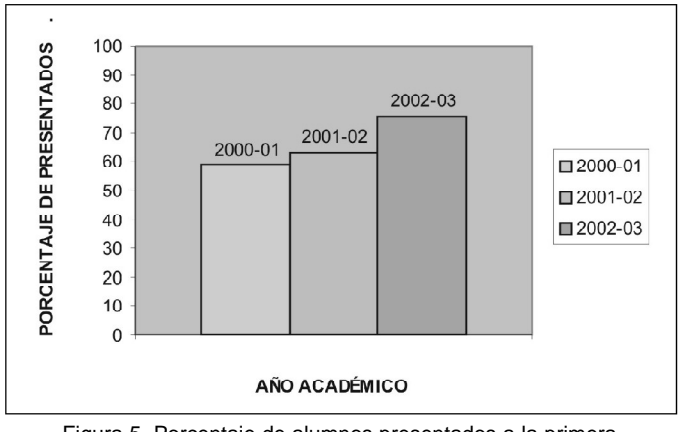

convocatoria de la asignatura.

Tal como puede observarse en la figura 5 el índice de alumnos presentados a la primera multimedia también ha contribuido a mejorar convocatoria de la asignatura ha aumentado en grado de asimilación de la materia y por progresivamente, lo que puede ser considerado como un factor de mejora en la enseñan za de la asignatura. Por otra parte también se ha evaluado el grado de asimilación de con ceptos en la asignatura mediante una repre- ha resultado de gran utilidad para el desarrosentación ponderada de las calificaciones de los alumnos a lo largo del curso completo. La ponderación se ha realizado tal como se muestra en la tabla 1. Se ha tomado como nota máxima la matrícula de honor, con un valor de cuatro, y se disminuye progresivamente hasta llegar a la nota de suspenso, que se penaliza con puntuación negativa, concretamente con un punto negativo, del mismo modo los alum- Figura 5. Pocentalige de alumons presentados a la primera de curso, aumenta con dinamenta de alumos presentados a la primera multimedia también ha contribuido a mejorar convocatoria de la asignatura ha aumentado en agredo

tos negativos.

Si representamos gráfi camente en función a los índices de ponderación las calificaciones obtenidas por los alumnos a lo largo de cada curso académico desde que la herramienta fue introducida, figura 6, podremos observar como el nivel de asimilación de la materia, medida como índice de calificaciones al final del curso, aumenta con una tendencia aproximadamente exponencial, de lo cual

podremos deducir que la herramienta tanto ha cumplido con las expectativas pro puestas.

De los resultados se deduce que la intro ducción de la nueva herramienta pedagógica llo de la actividad docente y el aumento en la calidad y aprovechamiento de la enseñanza. Comentar, en este sentido, que el Vicerrectorado de Calidad y Nuevas Tecnologías abre una convocatoria de carácter voluntario dirigida a todo el profesorado de la Universidad de Sevilla, que desee ser sometido a un proceso de evaluación mediante en cuestas realizadas a los alumnos al final del periodo lectivo correspondiente (http://

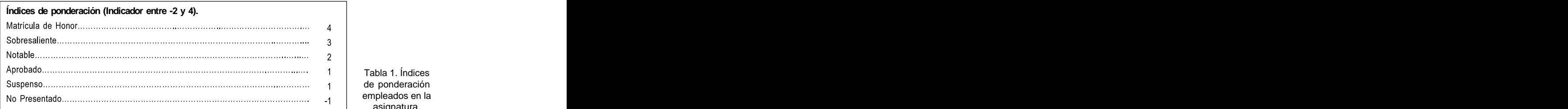

Tabla 1. Índices de ponderación empleados en la asignatura.

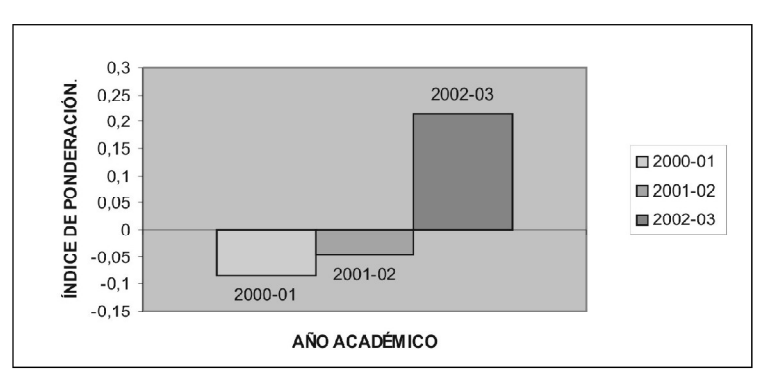

*Pixel-Bit. Revista de Medios y Educación*

la asignatura Complemento de Sistemas Electrónicos de la Titulación de y de costumbres que Ingeniería de Telecomunicación de la Escuela Superior de Sevilla.

[www.us.es/vicecalidad/bases0203.htm\)](http://www.us.es/vicecalidad/bases0203.htm). El objetivo de estas encuestas puede resumirse en los siguientes puntos:<br>en los siguientes puntos:<br>en los siguientes puntos:

- Proporcionar al Profesorado de la Universidad de Sevilla la posibilidad de conocer la imagen transmitida a sus alumnos sobre la

- Poner en manos del profesorado un instrumento informativo indispensable para la mejora de la docencia y la comunicación con

- Facilitar que los profesores dispongan de un referente personal que les permita exigir el apoyo docente que precisen, basado en ne-

La validez pedagógica de estas encuestas se basa en cinco pilares fundamentales que

- 1. Organización de la enseñanza.
- 
- 
- 4. Evaluación de los aprendizajes.

5. Grado de satisfacción global de la asig natura y la enseñanza de la misma.

Durante el curso académico 2001-2002 el casi imprescindible.<br>Como futuro trabajo, comentar que este CD profesor responsable de la asignatura se so metió a dicho proceso obteniendo el recono cimiento de la excelencia docente resultado

## **6. Conclusiones.**

La realización de este CD multimedia puede considerarse un primer paso dado hacia la renovación de los métodos pe dagógicos, para adaptarlos a las nuevas tecnologías y a los cambios sociales y de costumbres que éstas empiezan a traer consigo, aso-

enseñanza que imparte. los estudiantes. unos años, a la hora de plantear la metodolo ciados a la asignatura «Complemento de Sistemas Electrónicos Digitales», de tercer cur so de Ingeniería de Telecomunicación en la Escuela Superior de Ingenieros de Sevilla. Por supuesto, es muy difícil prever la forma que adoptarán las herramientas educativas a largo plazo, aunque no parece muy arriesgado afir mar que el camino que se ha seguido realizando esta herramienta electrónico se generalizará en gía docente de cualquier asignatura.

cesidades contrastadas. cas impartidas por el profesor de la asignatuson: sos dedicados a las asignaturas suelen ser 2. Atención al estudiante. 3. Metodología docente. Figura 6. Media de actificaciones anuales ponderadas de los alumnos de values anuales ponderadas de los alumnos de los alumnos de los alumnos de los alumnos de los alumnos de los alumnos de los alumnos de los alumnos de l El CD multimedia diseñado pretende servir de complemento y ayuda a las clases prácti ra. En la mayoría de las asignaturas asociadas a las carreras técnicas, el tiempo y los recur insuficientes, dado el volumen de información que se debe transmitir, para garantizar la asi milación del temario por parte del alumnado. Por ello, y una vez que la tecnología lo permite, una ayuda y apoyo a la docencia como puede ser este tipo de material didáctico es casi imprescindible.

Como futuro trabajo, comentar que este CD se está completando con el desarrollo de otra herramienta multimedia que sirva de apoyo a las clases teóricas. En este sentido, se está

terminando de desarrollar un libro electrónico ROSENZWEIG G. (2002) La Biblia de Director cuya finalidad es facilitar la transmisión asíncrona de conocimientos teóricos. La he-SALINAS, J. (2000): El rol del profesorado en interactivo. Girona. Pág. 305-320.

CEBRIAN DE LA SERNA, M. (1999): La formación del profesorado en el uso de medios y re- TI (1997). TMS320C3x User´s Guide, USA, cursos didácticos, en Tecnología educativa.

DOMINGO, J. (2000). La utilización educativa nologías para el aprendizaje, Madrid, Pirámide la informática, en Nuevas Tecnologías aplicadas a la Educación (pp. 111- 136).CABERO, W. WOLF y J. MADSEN. (2000). Embedded

HENRIK, V. SORENSEN (1997). A Digital Signal USA, Prentice Hall Education, pp. 23-30

8.5. Madrid. Anaya Multimedia

rramienta se está diseñando siguiendo las el mundo digital en: Simposio sobre la formamismas pautas de desarrollo que se han em- ción inicial de los profesionales de la educa pleado para la realización de este CD ción, CARMEN, L. (ed.). Universitat de ción, CARMEN, L. (ed.). Universitat de

**7. Referencias Bibliográficas.** aprendizaje para una sociedad de la informa- SALINAS, J. (1997): Nuevos ambientes de ción, Revista Pensamiento Educativo, 20, pp.81-104.

Custom Printing Company.

CABERO, J. (ed.), Madrid. Síntesis. VIZARRO, C.y LEÓN, J.A. (1998). Nuevas tecde. **Example 2008** 

J. (Ed.). Madrid, Síntesis. Systems Education for the Future. Processing Laboratory using the TMS320C30, Electrical and Computer Engineering Proceedings of the IEEE, Special Issue on Education, pp. 23-30